## *Головко В.А., Маньяков Н.В., Савицкий Ю.В.*

# **ПРИМЕНЕНИЕ НЕЙРОННЫХ СЕТЕЙ ДЛЯ ОБРАБОТКИ ХАОТИЧЕСКИХ СИГНАЛОВ**

## **1. ОСНОВНЫЕ ОПРЕДЕЛЕНИЯ**

Под динамической системой обычно понимается система произвольной природы (физической, химической, биологической и т.д.), которая может быть описана в какой-либо математической форме: в форме системы дифференциальных или разностных уравнений. Изменение состояния динамической системы с течением времени принято называть эволюцией динамической системы, а уравнения, описывающие эти изменения, – уравнениями эволюции системы. Переменные, присутствующие в уравнениях эволюции и описывающие состояние динамической системы, называют фазовыми координатами. Множество значений фазовых координат или, говоря другими словами, пространство, в котором «живёт» динамическая система, называют фазовым пространством.

Большую роль на эволюцию динамической системы оказывает наличие или отсутствие потерь внутренней энергии. Например, в случае если речь идёт о динамической системе механической природы, то уменьшение внутренней энергии может быть связано с трением. Геометрически потеря внутренней энергии означает уменьшение с течением времени объёма (меры) в фазовом пространстве объекта, подверженного эволюции системы. Динамические системы, в которых наблюдается постоянное уменьшение внутренней энергии с течением времени, называют диссипативными, а в которых внутренняя энергия не изменяется – консервативными или гамильтоновыми.

Основным объектом исследования теории хаоса являются хаотические системы. Хаотической называется динамическая система, которая имеет долговременное апериодическое поведение и демонстрирует чувствительность к заданию начальных условий. Под долговременным апериодическим поведением следует понимать отсутствие периодических и квазипериодических орбит, а также орбит, сходящихся к неподвижным точкам. Чувствительность к заданию начальных условий означает, что две несовпадающие, но очень близкие точки фазового пространства имеют траектории, которые с течением времени существенно отдаляются друг от друга [6].

В качестве меры скорости расхождения близких траекторий используют так называемую экспоненту Ляпунова (старший показатель Ляпунова) [7,8]. Наличие у динамической системы положительной экспоненты Ляпунова является одним из признаков хаотичности этой системы. Если рассматривать расхождение траекторий по каждому из направлений, заданных базисом фазового пространства, то можно говорить о нескольких показателях Ляпунова, образующих спектр Ляпунова*.*

Любая диссипативная динамическая система, имеет аттрактор – компактное подмножество фазового пространства, к которому асимптотически «притягиваются» траектории эволюции всех точек системы, расположенных недалеко от этого подмножества [8]. Однако, если в качестве аттрактора нехаотической диссипативной системы обычно выступает простое множество с целой размерностью, то аттрактор хаотической системы представляет собой достаточно сложный геометрический объект, имеющий нецелую фрактальную

размерность. В связи с этим аттракторы хаотических систем обычно называют странными аттракторами.

Основная задача анализа хаотических сигналов состоит в нахождении таких параметров системы как размерность пространства вложения и временная задержка сигнала.

### **2. ПРИМЕРЫ ХАОТИЧЕСКИХ СИСТЕМ**

Рассматриваемые в этой статье методы будут продемонстрированы на описанных ниже динамических системах [2], которые при определенных условиях являются хаотическими.

Под системой Энона будет подразумеваться динамическая система, описанная следующей системой разностных уравнений:

$$
\begin{cases} x_{n+1} = 1 - \alpha \cdot x_n^2 + y_n \\ y_{n+1} = \beta \cdot x_n \end{cases}
$$

,

где  $\alpha$  = 1.4  $\mu$   $\beta$  = 0.3 для получения хаотического поведения. Аттрактор этой системы и изменение переменной *Х* представлены на рис.1 и 2 соответственно.

В качестве хаотических систем, описываемых системой дифференциальных уравнений, будем рассматривать системы Лоренца и Рёсслера.

Система Лоренца описывается системой дифференциальных уравнений

$$
\begin{cases}\n\frac{dx}{dt} = \sigma(y - x) \\
\frac{dy}{dt} = rx - y - xz, \\
\frac{dz}{dt} = yz - bz\n\end{cases}
$$

которая проявляет хаотическое поведение при  $\sigma = 10$ ,  $b = 8/3$  и  $r = 28$ . Аттрактор этой системы и изменение переменной *Х* представлены на рис.3 и 4 соответственно.

Система Рёсслера описывается как

$$
\begin{cases}\n\frac{dx}{dt} = -y - z \\
\frac{dy}{dt} = x + ay\n\end{cases}
$$
\n
$$
\begin{cases}\n\frac{dz}{dt} = b + (x - r)z\n\end{cases}
$$

,

которая становится хаотической при  $a = b = 0.2$ ,  $r = 5.7$ .

## **3. АНАЛИЗ ВРЕМЕННОГО РЯДА**

Пусть имеется некоторая динамическая система. Мы имеем возможность наблюдать изменение только одной из фазовых координат этой системы. Запишем равноотстоящие по времени измерения этой координаты в виде временного ряда:

Головко Владимир Адамович, д.т.н., заведующий каф. интеллектуальных информационных технологий Брестского государ*ственного технического университета.* 

Маньяков Николай Владимирович, к.т.н., доцент каф. высшей математики Брестского государственного технического *университета.*

Савицкий Юрий Викторович, к.т.н., доцент каф. интеллектуальных информационных технологий Брестского государ*ственного технического университета.* 

*Беларусь, БрГТУ, 224017, Беларусь, г. Брест, ул. Московская, 267.* 

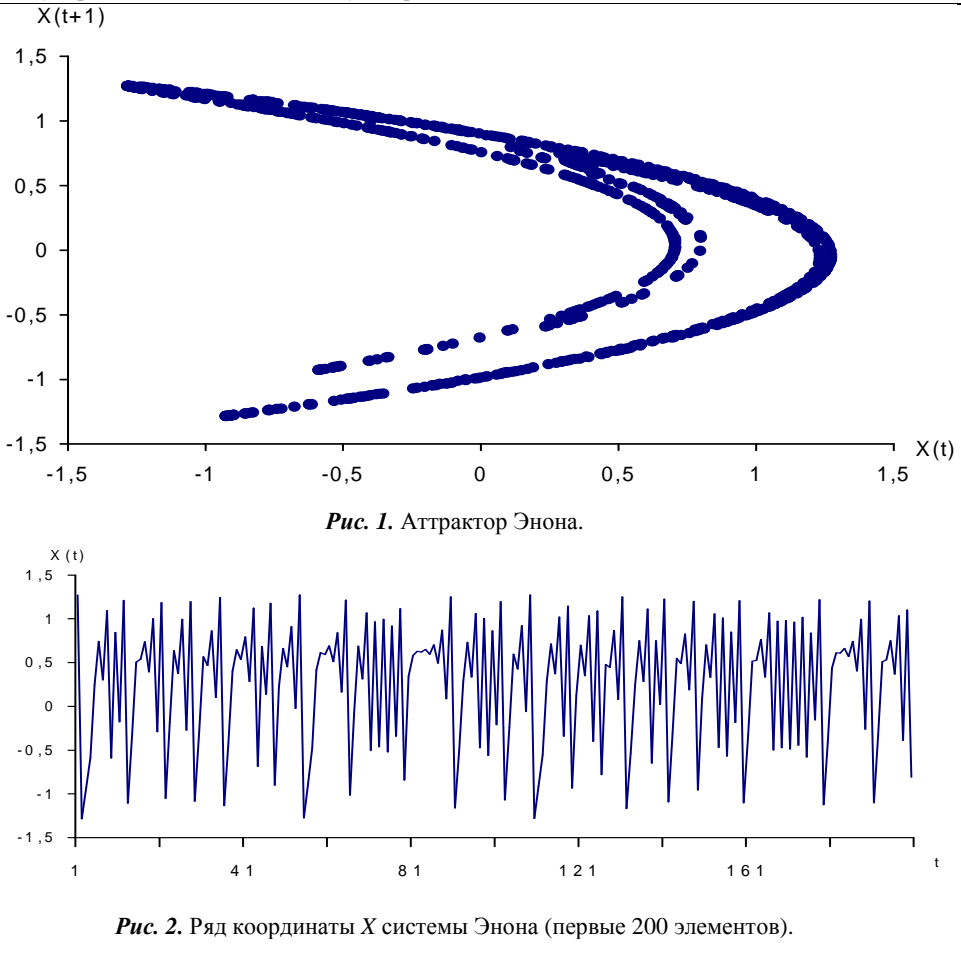

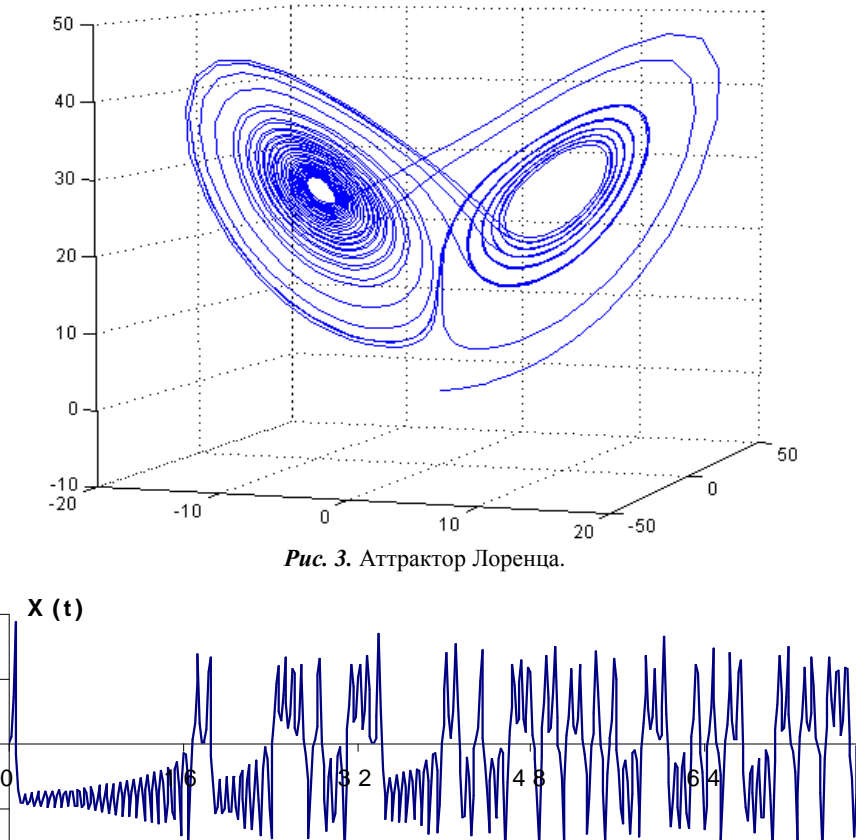

*Рис. 4.* Ряд координаты *X* системы Лоренца.

**t**

$$
x(1), x(2), \ldots, x(N),
$$

где *N* – количество измерений.

Основная идея оценки размерности аттрактора исходной хаотической системы основана на использовании для этих целей аттрактора, полученного при помощи, так называемой, псевдофазовой реконструкции.

Псевдофазовая реконструкция – это отображение, которое точке *x*(*t*) временного ряда ставит в соответствие точку (*x*(*t*)**,**  *x*(*t+*τ)**,…,** *x*(*t +* (*D* – 1)⋅τ )) ∈ **R** *D* , где *t* – дискретное время  $(t = 1, N - D \cdot \tau)$ ,  $\tau$  – временная задержка (в дискретах времени) и *m –* размерность пространства вложения.

Такенс [8] показал, что, используя только одну координату динамической системы можно реконструировать исходный аттрактор в пространстве точек с задержками (*x*(*t*),  $x(t+\tau), \ldots, x(t+(D-1)\tau)$  таким образом, что он будет сохранять важнейшие топологические свойства и динамику оригинального аттрактора. Размерность *m* определяется по формуле *D* ≥ 2[*d*] + 1, где [*d*] обозначает целую часть фрактальной размерности.

Таким образом, анализ хаотических процессов заключается в определении параметров вложения динамической системы, а именно в выборе подходящей временной задержки сигнала τ [6,13-15] и размерности *m* [9-12,16-18] пространства вложения для псевдофазовой реконструкции. Данные параметры необходимы для максимальной предсказуемости хаотического процесса и, как будет показано далее, для выбора структуры нейронной сети.

## **4. ВЫБОР ВРЕМЕННОЙ ЗАДЕРЖКИ**

Для выбора временной задержки τ могут быть использованы следующие подходы [6,13-15]:

- Метод автокорреляционной функции;
- Метод взаимной информации;
- Метод среднего отклонения.

Первые два метода основаны на предположении, что временная задержка является оптимальной, если координаты реконструированного аттрактора являются максимально независимыми притом, что сама задержка τ имеет как можно меньшее значение.

#### **4.1. Метод автокорреляционной функции**

Рассмотрим автокорреляционную функцию:

$$
R(\tau) = \frac{1}{N \cdot (N - \tau)} \cdot \sum_{t=1}^{N - \tau} \dot{x}(t) \cdot \dot{x}(t + \tau),
$$

где  $\dot{x}(t) = x(t) - E\{x\}$  – центрированная версия временного ряда.

Функция *R*(*τ*) дает значение коэффициента корреляции между точками временного ряда, отличающимися по времени на τ. Эта мера дает оценку знаниям о нахождении значений временного ряда через временной интервал τ. Однако, следует отметить, что эти знания характеризуют лишь линейную зависимость.

Оптимальная временная задержка обычно выбирается в соответствии с первым нулевым (либо близким к нулю) значением автокорреляционной функции. Данный метод является достаточно простым и не требует больших вычислений. Но поскольку вместо свойства независимости используется свойство некоррелированности, то полученное значение задержки τ не всегда является оптимальным.

# *Физика, математика, информатика 35*

## **4.2. Метод взаимной информации**

Разобьем область значений временного ряда на *L* интервалов, где  $L = [\log_2 N] + 1$ . Обозначим  $A_i$  событие «значение временного ряда принадлежит  $i$ -му интервалу» и  $B_i \triangleq$ «значение наблюдаемого временного ряда через время τ попало в *j*-ый интервал». Тогда функция взаимной информации определяется соотношением:

$$
I(\tau) = -\sum_{i=1}^{L} \sum_{j=1}^{L} P(A_i B_j) \cdot \log_2 \frac{P(A_i B_j)}{P(A_i)P(B_j)},
$$

где  $P(\cdot)$  – вероятность соответствующего события.

Функция взаимной информации является, с одной стороны, более точной мерой независимости, чем автокорреляционная функция, а с другой стороны – более сложной в вычислительном смысле. В данном методе оптимальная задержка выбирается в соответствии с первым минимумом функции *I*(τ).

Для ускорения расчетов можно предложить модифицированную версию формулы:

$$
I_1(\tau) = -\sum_{i=1}^L \sum_{j=1}^L \Big( P(A_i B_j) - P(A_i) P(B_j) \Big)^2.
$$

Эта функция *I*1(τ) «ведёт себя» так же, как *I*(τ), то есть обе эти функции возрастают и убывают на одних и тех же промежутках, а также достигают экстремумов в одних и тех же точках. Расчёты показывают, что использование *I*1(τ) вместо *I*(τ) позволяет сократить время вычислений на 10–15%.

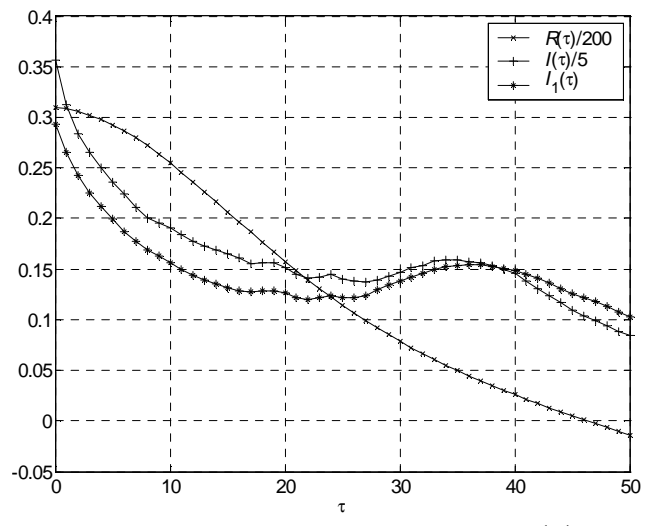

*Рис.* 5. Графики автокорреляционной функции  $R(\tau)$ , функции взаимной информации  $I(\tau)$  и ее модифицированной версии  $I_1(\tau)$  для ряда *X* системы Лоренца.

Как видно из рис. 5, для первой координаты системы Лоренца первый минимум функций взаимной информации и модифицированной взаимной информации достигается при  $\tau = 16$  (0.16), а первое ближайшее к нулю значение автокорреляционной функции достигается при  $\tau = 47$  (0.47).

## **4.3. Метод среднего отклонения**

Данный метод был впервые предложен Розенштейном [13] в 1994 году. Он основан на оценке среднего отклонения точек реконструированного аттрактора от главной диагонали пространства вложения. Рассмотрим функцию среднего отклонения, заданную соотношением:

Вестник Брестского государственного технического университета. 2005. №5

$$
S_D(\tau) = \frac{1}{N - D \cdot \tau} \sum_{t=1}^{N - D \cdot \tau} \sqrt{\sum_{k=1}^{D} (x(t + k \cdot \tau) - x(t))^2} ,
$$

где  $D$  – размерность пространства вложения на рассматриваемом шаге.

Очевидно, что при  $\tau = 0$  реконструированная траектория представляет собой некоторое подмножество главной диагонали пространства вложения. При увеличении временной задержки т реконструированная траектория постепенно отдаляется от главной диагонали, а функция  $S_D(\tau)$  возрастает и достигает насыщения. Значение т, при котором начинается насыщение, считается оптимальным. Для больших значений D, функция  $S_n(\tau)$  достигает насыщения при меньших  $\tau$ . Как можно заметить, данный метод наиболее эффективен, когда размерность вложения  $D$  известна априори.

## 5. ВЫБОР РАЗМЕРНОСТИ ПРОСТРАНСТВА ВЛОЖЕНИЯ

Для выбора размерности пространства вложения могут быть использованы следующие методы [9-12,16-18]:

- Метод корреляционной размерности;
- Метод ложных ближайших соседей;
- Гамма-тест

#### 5.1. Метод корреляционной размерности

Рассмотрим понятие фрактальной размерности. Пусть в пространстве  $R^n$  задано некоторое ограниченное множество *F*. Зафиксируем некоторое  $\varepsilon > 0$ , и рассмотрим конечное покрытие этого множества замкнутыми п-мерный кубами, имеющий ребро длиной  $\varepsilon$ . Обозначив количество элементов покрытия через  $N(\varepsilon)$ , можно заметить, что между  $N(\varepsilon)$  и  $\varepsilon$ существует зависимость вида:

$$
N(\varepsilon)\!\cong\!\varepsilon^{-D_0}
$$

Откуда можно выразить  $D_0$ :

$$
D_0 = -\lim_{\varepsilon} \log_{\varepsilon} N(\varepsilon).
$$

Величину, определённую таким образом, называют ёмкостью множества F. Наряду с ёмкостью  $D_0$  вводят ещё ряд других размерностей (размерность Хаусдорфа  $d_H$ , информационная размерность  $d_i$ , корреляционная размерность  $D_i$  и так далее), но для большинства задач нелинейной динамики и теории хаоса эти размерности совпадают. Поэтому терминологически их часто не различают и говорят просто о фрактальной размерности, обозначая эту величину через  $d$ .

Для оценки фрактальной размерности используют алгоритм Грассберга-Прокаччиа, позволяющий вычислить корреляционную размерность  $D_2$  множества  $F$  по выборке точек

$$
\left\{ \overline{X}_{i} \right\}_{i=\overline{1,M}}
$$
 13 37000 MHOXECTBa.

Пусть множество  $F$  покрыто ячейками одинакового размера Е. Вероятность того, что выбранная наугад точка выборки попадёт в *i*-й элемент покрытия, равна  $p_i$ . Тогда корреляционная размерность определяется соотношением:

$$
D_2 = \lim_{\varepsilon \to 0} \frac{\ln C(\varepsilon)}{\ln \varepsilon}
$$

где корреляционный интеграл  $C(\varepsilon)$  вычисляют в соответствии с

$$
C(\varepsilon) = \lim_{M\to\infty}\frac{1}{M(M-1)}\sum_{i=1}^{M}\sum_{j=1}^{M}\theta\left(\varepsilon-\left\|\overline{x_i}-\overline{x_j}\right\|\right),\,
$$

где  $\theta(\cdot)$  – функция Хевисайда,

$$
\theta(x) = \begin{cases} 0, & x < 0 \\ 1, & x \ge 0 \end{cases}.
$$

Для оценки корреляционной размерности в соответствии с алгоритмом Грассберга-Прокаччиа необходимо построить график  $\ln(C(\varepsilon))$  от  $\ln \varepsilon$ . Наклон линейной части полученной

кривой будет являться искомой оценкой размерности  $D_{2}$ .

Рассмотрим, как при помощи приведённого выше алгоритма можно найти размерность пространства вложения т. Пусть задан временной ряд и вычисленная каким-либо способом временная задержка Т. Тогда зафиксировав целое т и произведя псевдофазовой реконструкции, получаем набор точек:

$$
x_i = (x(i), x(i+\tau),...,x(i+(m-1)\tau)) \in R^m
$$

где  $t = \overline{1, N - m \cdot \tau}$ . Для полученного вложения вычисляется размерность  $D_2(m)$  в соответствии с вышеописанным алгоритмом. Описанная процедура выполняется несколько раз, рассматривая последовательно  $m = 1, 2, 3, \dots$  При увеличении значения т наблюдается стабилизация величины  $D_{2}(m)$ , которая и принимается за оценку корреляционной размерности реконструированного аттрактора. Теперь с использование теоремы Такенса можно вычислить размерность пространства вложения как  $D = 2[D_2] + 1$ . Если насыщения  $D_2(m)$  не происходит, то рассматриваемый сигнал, скорее всего, генерируется не динамической системой, а является шумом.

#### 5.2. Метод ложных ближайших соседей

Метод ложных ближайших соседей основан на теореме Такенса о вложении, из которой следует, что при соответствующем выборе  $\tau$  и  $D$  оригинальный и реконструированный аттракторы должны быть топологически эквивалентны (гомеоморфны). Поскольку траектории оригинального аттрактора не имеют самопересечений, то и в реконструированном аттракторе траектории также не должны пересекаться. Самопересечение траекторий реконструированного аттрактора означает, что размерность пространства вложения не является подходящей, и нам необходимо увеличить ее размерность. Условием того, что самопересечения будут отсутствовать, является то, что все соседние точки аттрактора восстановленного в  $R^m$ , будут также являться соседними в  $R^{m+1}$ . Метод ложных ближайших соседей позволяет определить наименьшее значение размерности  $D$  пространства вложения, что при переходе к размерности  $(D+1)$  количество ложных соседей (точек аттрактора близких друг к другу в  $R^D$  и отстоящих далеко в  $R^{D+1}$ ) будет относительно мало. Полученное таким образом значение  $D$ , определяет наименьшую размерность пространства вложения, где возможна реконструкция аттрактора без самопересечений.

Алгоритм метода ложных ближайших соседей состоит из следующих шагов:

- 1. Пусть  $m = 1$ .
- 2. Находим для каждой точки  $\overline{x_i}$  временного ряда ближай-

шего «соседа»  $\overline{x_i}$  в *т*-мерном пространстве.

- 3. Вычисляем расстояние  $\|\overline{x}_i \overline{x}_i\|$ *m в* соответствии с метрикой Евклида.
- 4. Находим расстояние между данными точками  $-x_j\Big\|_{m+1}$  в  $(m+1)$ -мерном реконструированном про $x_i - x_j$ странстве и оцениваем

$$
R_{i} = \sqrt{\frac{\left\| \overline{x_{i}} - \overline{x_{j}} \right\|_{m+1} - \left\| \overline{x_{i}} - \overline{x_{j}} \right\|_{m}}{\left\| \overline{x_{i}} - \overline{x_{j}} \right\|_{m}}} = \frac{\left| x(i + m \cdot \tau) - x(j + m \cdot \tau) \right|}{\left\| \overline{x_{i}} - \overline{x_{j}} \right\|_{m}}
$$

- 5. Если  $R_i > R_i$ , где  $R_i$  подходящий порог, то точка  $x_j$ является ложным ближним соседом по отношению к точке  $x_i$ .
- 6. Вычисляется число *Р* таких ложных ближних соседей для каждой точки  $x_i$  реконструированного псевдофазового пространства и оценивается отношение  $P/N$ .
- 7. Если отношение  $P/N$  мало, то происходит остановка алгоритма.
- 8.  $m := m + 1$
- 9. Переходим к шагу 2. Рекомендуемое значение  $R_t$  равно 2.

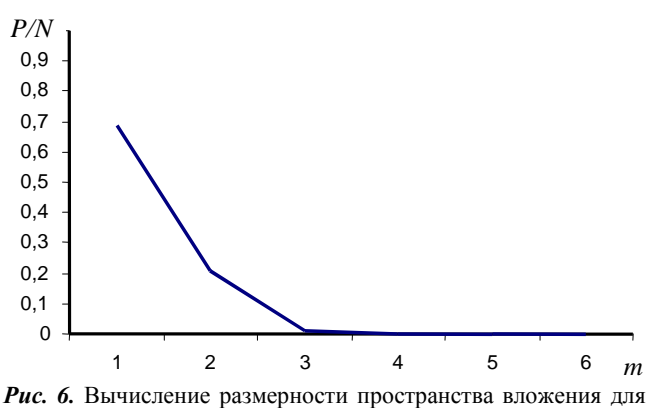

ряда *Х* системы Энона.

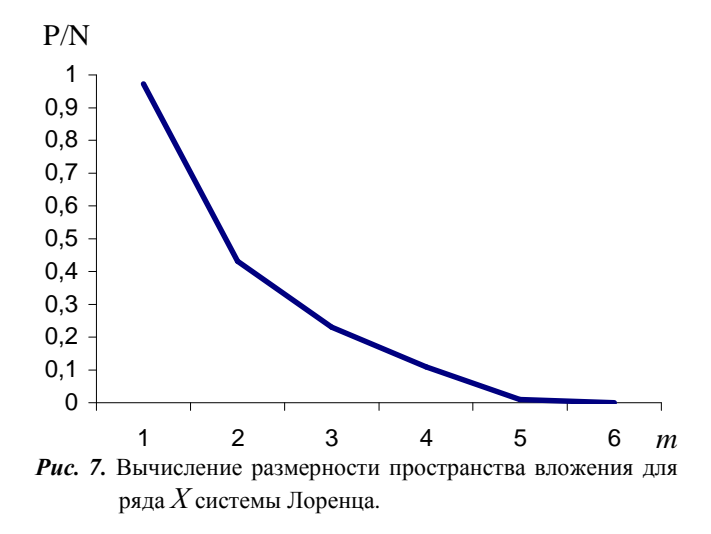

*Физика, математика, информатика 37*

На рис. 6 и 7 представлены графики для определения размерности пространства вложения для данных Энона и Лоренца соответственно. Из рисунков определяется размерность равная трём для данных Энона и пяти для данных Лоренца.

## **5.3. Гамма-тест**

Пусть имеется непрерывное отображение  $f: \mathcal{R}^m \to \mathcal{R}$  и пусть *y* определяется соотношением:

$$
y = f(x_1, x_2, ..., x_m) + r
$$
,

где *r* – неопределённая составляющая, которая может иметь место, например, благодаря шуму. Основное назначение гамма-теста – оценить дисперсию величины *r*, то есть нижнюю границу квадратичной ошибки вычисления величины *y*.

Пусть дана выборка  $X = \{x_i \in R^m, i = 1, M\}$  *m*-мерных векторов; каждому вектору из этой выборки сопоставим величину  $y_i$  в соответствии с вышеприведенной формулой. Для каждого вектора  $x_i$  обозначим через  $x_{i_p}$  – *p*-го ближайшего соседа из выборки *X* в рассматриваемом пространстве, а через  $y_{i_p}$  – величину, соответствующую вектору  $x_{i_p}$ . Рассмотрим следующие функции:

и

$$
\Gamma(p) = \frac{1}{p} \sum_{h=1}^{p} \frac{1}{2M} \sum_{i=1}^{M} (y_i - y_{i_p})^2.
$$

 $(p) = \frac{1}{N} \sum_{i=1}^{p} \frac{1}{M} \sum_{i=1}^{M} \left\| \overline{x_i} - \overline{x_i} \right\|^2$  $1$   $1^{\prime}$   $i=1$ 

 $\sum_{h=1}^{\infty} M \leftarrow \sum_{i=1}^{\infty} \left\| \begin{matrix} x_i & x_i \end{matrix} \right\|_m$ 

*p M*

 $p = \frac{1}{2} \sum_{i=1}^{n} \sum_{j=1}^{n} |x_i - x_j|$  $\Delta(p) = \frac{1}{p} \sum_{h=1}^{p} \frac{1}{M} \sum_{i=1}^{m} \left\| \overline{x_i} - \right\|$ 

*p*

 $1 \sum_{1}^{p} 1$ 

Для каждого  $p = 1, p_{\text{max}}$  (  $p_{\text{max}}$  обычно берётся в пределах от 20 до 50) можно вычислить пару значений  $(\Delta(p), \Gamma(p))$ , для которых можно выявить линейную зависимость в виде уравнения линейной регрессии  $\Gamma = A \cdot \Delta + \Gamma$  и методом наименьших квадратов оценить коэффициенты *A* и Γ. Значение коэффициента *A* характеризует сложность поверхности  $y = f(x_1, x_2, ..., x_m) + r$ , а

значение  $\overline{\Gamma}$  и есть искомое значение гамма-теста.

Рассмотрим применение гамма-теста [18] для оценки размерности вложения.

Пусть известна лишь одна фазовая координата эволюции динамической системы дискретизированная с некоторым малым временным шагом. Обозначим значения этого временного ряда через  $x(t)$ , где *t* обозначает дискретное время. Следуя стандартной процедуре реконструкции аттрактора системы по одной координате, рассмотрим набор *m*-мерных векторов:

$$
\overline{x}(t) = (x(t), x(t+\tau),...,x(t+(m-1)\tau)),
$$

где  $\tau$  – предварительно выбранная временная задержка.

Определим отображение *f*, действующее из множества рассмотренных выше векторов  $\overline{x}(t)$  в пространство  $R$  соотношением:

$$
f\left(\overline{x}(t)\right) = x\left(t+m\cdot\tau\right).
$$

Для данного отображения можно применить гамма-тест, то есть оценить Γ. Понятно, что для каждой размерности *m* значение  $\overline{\Gamma}$  будет разным. Таким образом, можно говорить о

зависимости  $\overline{\Gamma}$  от *m*, то есть о функции  $\overline{\Gamma} = \overline{\Gamma}(m)$ . Расчеты показывают, что обычно эта функция при увеличении размерности т сначала убывает, а затем возрастает. Значение т, при котором  $\Gamma(m)$  достигает минимума и рекомендуется брать в качестве размерности вложения, то есть

$$
D = \arg\min_{m} \left\{ \overline{\Gamma}(m) \right\}.
$$

Однако возможны ситуации, когда  $\Gamma(m)$  монотонно возрастает, либо монотонно убывает. Причинами такого поведения являются либо неудачный выбор временной задержки Т, либо большой уровень шума во входных данных.

## 6. ПРОГНОЗИРОВАНИЕ И РЕКОНСТРУКЦИЯ ХАО-ТИЧЕСКИХ ПРОПЕССОВ

Задача предсказания временного ряда может быть описана следующим образом [1-3]: для данной последовательности  $x(1), x(2), ..., x(N)$  необходимо найти её продолжение  $x(N+1), x(N+2),...$  Нелинейная модель для предска-

может быть представлена зания как  $x(t+k \cdot \tau) = F(x(t), x(t+\tau),...,x(t+(k-1)\tau)),$ где

 $F$ - нелинейная функция, построенная с помощью искусственной нейронной сети, и  $k$  - размер скользящего окна, который равен числу входных нейронов сети. В качестве базовой архитектуры для прогнозирования временных процессов использован многослойный персептрон.

Как уже отмечалось, для реконструкции аттрактора необходимо выбрать подходящую временную задержку  $\tau$  и размерность  $D$  пространства вложения. В этом реконструированный аттрактор в пространстве размерности  $R^D$  не будет иметь самопересечений. А это означает, что имеется возможность находить по известной  $(D-1)$  координате оставшуюся. Принимая это во внимание, можно построить нейронную сеть с количеством нейронов во входном слое  $k > D - 1$ . В этом случае обучающая выборка примет вид:

$$
Y = x(i + k \cdot \tau),
$$
  

$$
X = (x(i), x(i + \tau), ..., x(i + (k-1) \cdot \tau)),
$$

где  $i = \overline{1, N - k \cdot \tau}$ ,  $Y$  – выходное значение нейронной сети,  $X$  – вектор входных значений в соответствующий временной момент

После обучения предложенная нейронная сеть способна прогнозировать хаотические сигналы. Используя предложенную методику можно построить нейронную сеть с  $k \ge D-1=5-1=4$  нейроном во входном слое и  $\tau = 0.16$  для ряда координаты X системы Лоренца, и с  $k \ge D-1=3-1=2$  и  $\tau=1$  для ряда координаты X системы Энона. Используемые здесь параметры были вычислены с использованием предложенных ранее методов.

Для прогнозирования вышеуказанных хаотических рядов используем многослойный персептрон с 7 входными элементами, 5 скрытыми нейронами с сигмоидной функцией активации и одним линейным выходным нейроном. В качестве метода обучения использовался алгоритм обратного распространения ошибки с адаптивным шагом. Размерность тренировочного множества составляет 930 образов для данных Энона и 800 образов для данных Лоренца.

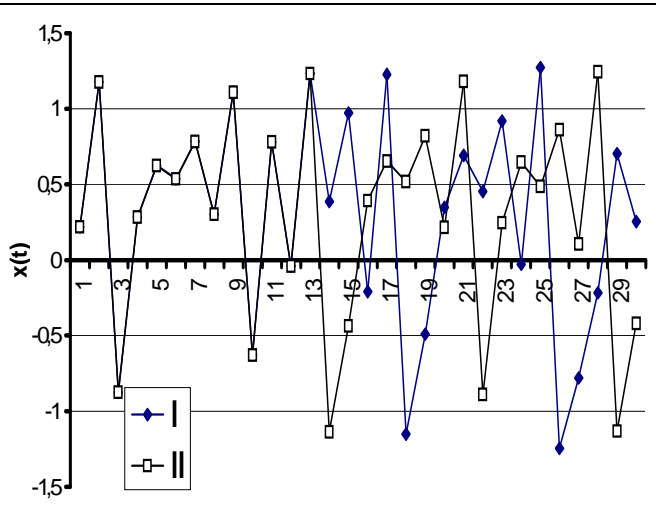

**Puc. 8.** Прогноз процесса Энона для 30 итераций прогноза: I прогноз, II - исходная последовательность.

 $\mathbf t$ 

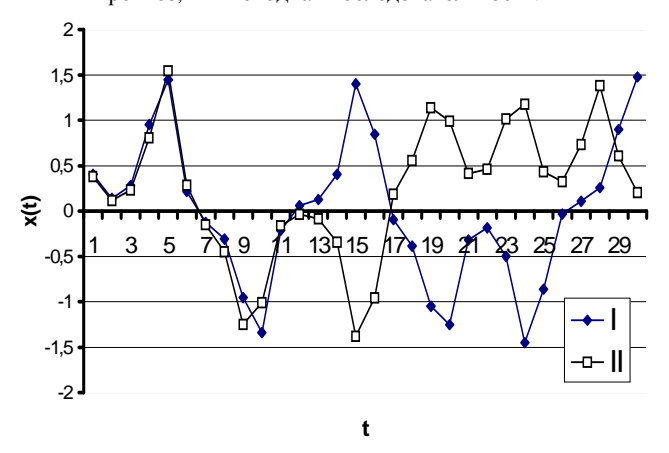

Рис. 9. Прогноз процесса Лоренца для 30 итераций прогноза: I - прогноз, II - исходная последовательность.

Рис. 8 и 9 показывают результаты предсказания на 30 шагов для временных рядов Энона и Лоренца соответственно. Как видно из рисунков, точность предсказание на уровне индивидуальных точек уменьшается с возрастанием времени. В этом проявляются основные свойства хаотических систем. В общем случае, горизонт прогнозирования  $T$  для хаотических временных рядов может быть оценен следующим образом:

$$
T \approx \frac{1}{K} \cdot \ln\left(\frac{1}{d_0}\right),
$$

где  $K = \sum \lambda_i$  – энтропия Колмогорова,  $\lambda_i > 0$  - положи-

тельные показатели Ляпунова хаотической системы,  $d_0$  начальная ошибка прогноза.

С другой стороны нейронная сеть, построенная и обученная в соответствии с вышеприведенными рассуждениями, сохраняет динамику системы. В качестве примера на рис.10 представлен аттрактор Энона, построенный по прогнозу координаты  $X$  в псевдофазовом пространстве.

## 7. ПРОГНОЗИРОВАНИЕ ДАННЫХ РЕАЛЬНОЙ ПРИРОДЫ

Проблема анализа и оценки закономерностей многолетних колебаний годового стока рек и его долгосрочного прогноза все еще остается одной из самых актуальных и сложных

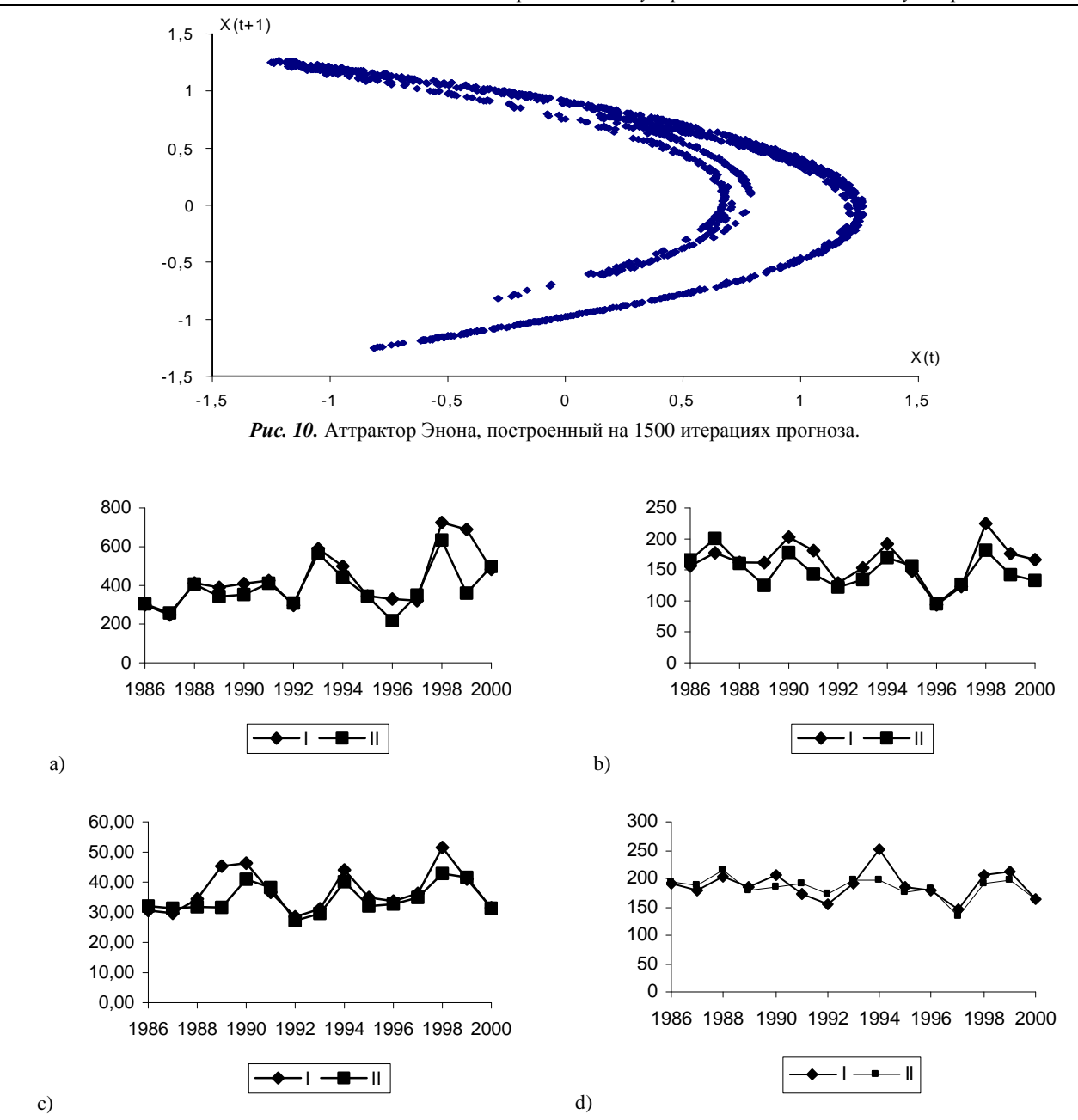

*Рис. 11.* Результаты численного эксперимента по прогнозированию среднегодовых расходов воды с заблаговременностью 1 год: а – река Припять, b – река Днепр, c – река Березина, d – река Неман, I – истинные значения, II – прогноз.

проблем гидрологии. Важность долгосрочного прогноза определяется тем, что если достичь их оправдываемости более чем на 70%, это может привести к новому уровню управления водными ресурсами. Как показывают результаты многочисленных исследований, многолетние колебания годового стока рек подвержены ощутимым изменениям, вызванным природно-климатическими и антропогенными воздействиями. Это требует поиск новых методов и способов описания поведения временных гидрологических рядов и осуществления на их основе прогнозирования гидрологических характеристик.

Для прогнозирования гидрологических характеристик, в частности годовых расходов воды рек с различной степенью заблаговременности, в настоящее время широкое распространение получили методы с использование простой и сложной цепей Маркова, динамико-статистический метод Алехина. Результаты, полученные при прогнозировании с использованием простых и сложных цепей Маркова и методом Алехина, только кажутся хорошими. При использовании цепей Маркова мы получаем случайные точки, разбросанные относительно горизонтального тренда (т.к. рассматриваются стационарные ряды) с дисперсией, ассиметрией и автокорреляцией как у исходного ряда. При этом близость истинных точек и точек, полученных цепями Маркова, случайно. При использовании метода Алехина мы используем линейную прогнозирующую модель. Тем самым, полученный прогноз почти вырождается в горизонтальный тренд. Большое количество точек попавших в малые ошибки прогноза обусловлено малой амплитудой колебаний ряда относительно среднего значения. Использование данного метода для рядов с большой амплитудой колебаний не представляется возможным. Предлагаемый метод на базе двухслойной нейронной сети прямого распространения без обратных связей позволяет преодолевать ограниченность рассмотренных выше методик.

Для исследования возможности прогнозирования гидрологических характеристик нейронными сетями использованы годовые расходы воды рек с наиболее длительными временными

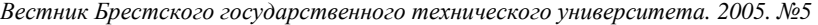

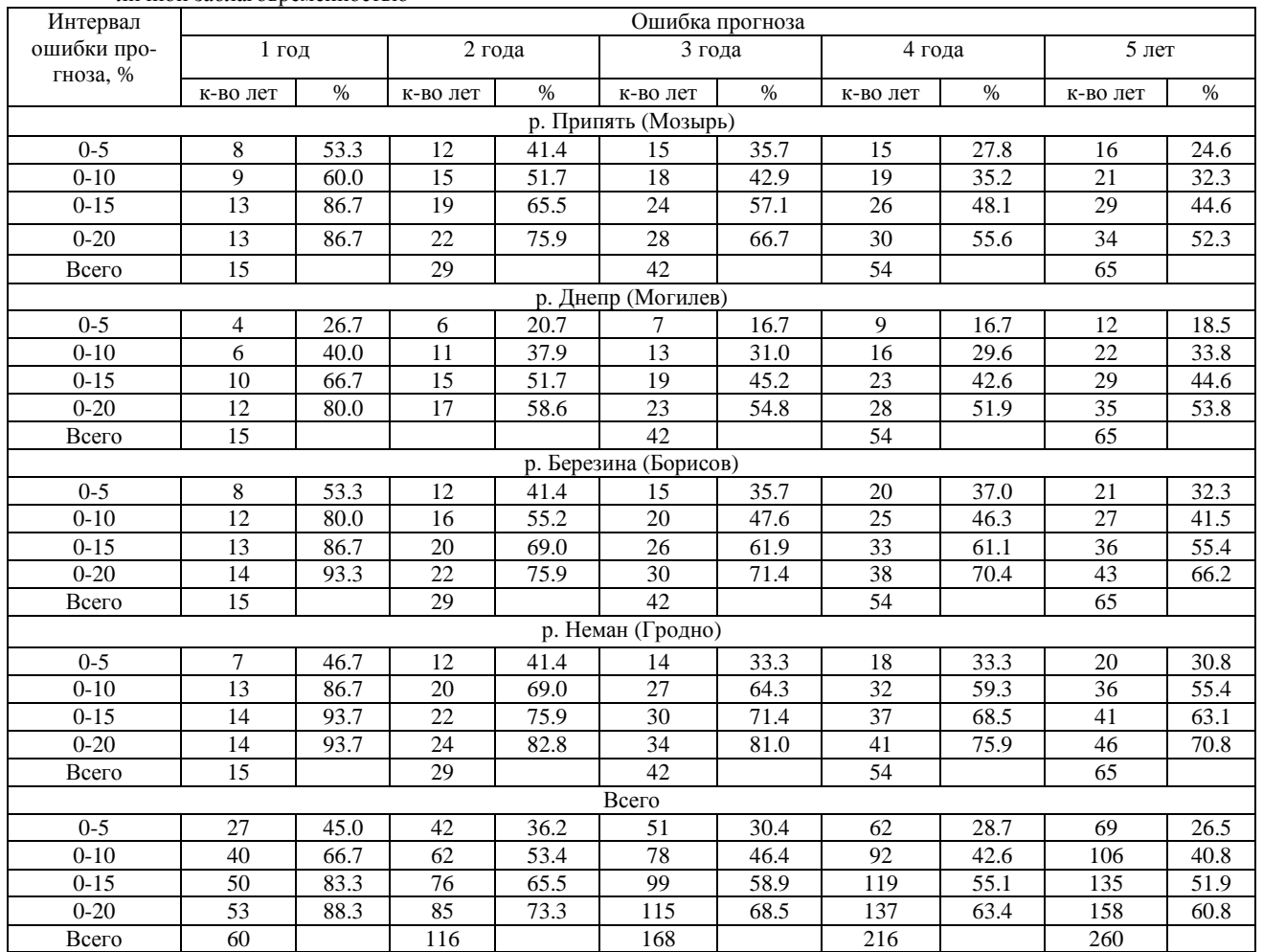

*Таблица 1.* Сводная таблица результатов численного эксперимента по прогнозированию годовых расходов рек Беларуси с различной заблаговременностью

рядами наблюдений (р. Припять (Мозырь), р. Неман (Гродно), р. Березина (Борисов), р. Днепр (Могилев)). Данные временные ряды были предоставлены Отделом проблем Полесья Национальной академии наук Республики Беларусь. Численный эксперимент проводился на отрезке 15 лет с 1986 по 2000 г. с заблаговременностью прогноза 1,2,3,4 и 5 лет. На временном ряду до 1986 г. происходило обучение нейронных сетей, построенных по описанному ранее методу, и затем осуществлялось непосредственно прогнозирование годовых расходов воды; полученный результат сопоставлялся с измеренными величинами. Нейронная сеть строилась в соответствии с выше описанной методикой. Предварительно для каждого временного ряда были вычислены параметры вложения: для реки Припять – временная задержка  $\tau = 2$  и размерность пространства вложения  $D = 5$ , для реки Неман –  $\tau = 4$  и  $D = 3$ , для реки Березина –  $\tau = 3$  и  $D = 4$ , для реки Неман –  $\tau = 3$  и  $D = 4$ .

Результаты прогнозирования с заблаговременностью 1 год по различным рекам Беларуси приведены на рис. 11, из которого видно, что заблаговременность прогноза на 1 год является приемлемой. Так, в диапазон ±5 % попало 45 % от всего количества прогнозируемых лет (табл. 1), а в диапазон ±20 % – 88.3 %. По мере увеличения заблаговременности прогноза точность предсказания снижается: в диапазон ±5 % попало только 26.5 % лет. Меньшие различия в оправдывании прогнозов в зависимости от заблаговременности приходятся на диапазон ±20 %.

В таблице 2 приведена сравнительная характеристика различных методов прогнозирования средних годовых расходов воды основных рек Беларуси. При прогнозе с заблаговременностью в 1 год лучший результат дают нейронные сети, причем ошибка прогноза в 88.3 % случаев не превышает 20%, в то время как динамико-статистический метод, лучший из рассматриваемых, дает такую же погрешность только в 63.3 % случаев. Погрешность прогноза менее 5 % с помощью нейронных сетей можно получить в 45% случаев, против 15% динамико-статистическим методом. По мере заблаговременности прогноза результат с использованием динамикостатистического метода несколько приближается к результату, полученному по нейронным сетям, но не улучшает его.

## **8. СПЕКТР ЛЯПУНОВА**

При рассмотрении динамических систем важную роль играют показатели Ляпунова. Они дают вычислимую количественную меру хаотичности системы. Всякая система, описываемая *n* дифференциальными или разностными уравнениями, имеет *n* показателей λ*i* (*i*=1,2,…*n*); называемых спектром показателей Ляпунова. Для его вычисления необходимо линеаризировать соответствующую систему нормальных уравнений, задающих динамику системы, т.е. исследовать уравнения в первом приближении. Матрица полученной системы будет иметь *n* собственных значений, натуральные логарифмы абсолютных величин которых и будут характеризовать показатели Ляпунова [4, 5, 16]. Весь спектр показателей Ляпунова характеризует изменение *n*-мерного объема в

*Вестник Брестского государственного технического университета. 2005. №5* 

| Интервал                      | Ошибка прогноза |      |          |      |          |      |          |      |                 |      |  |  |  |
|-------------------------------|-----------------|------|----------|------|----------|------|----------|------|-----------------|------|--|--|--|
| ошибки про-<br>гноза, %       | $1$ год         |      | 2 года   |      | 3 года   |      | 4 года   |      | $5π$ ет         |      |  |  |  |
|                               | к-во лет        | $\%$ | к-во лет | $\%$ | к-во лет | $\%$ | к-во лет | $\%$ | к-во лет        | $\%$ |  |  |  |
| Простая цепь Маркова          |                 |      |          |      |          |      |          |      |                 |      |  |  |  |
| $0 - 5$                       | $\mathbf{0}$    | 0.0  | 9        | 7.8  | 15       | 8.9  | 20       | 9.3  | 23              | 8.8  |  |  |  |
| $0 - 10$                      | 3               | 5.0  | 21       | 18.1 | 33       | 19.6 | 44       | 20.4 | 51              | 19.6 |  |  |  |
| $0 - 15$                      | 11              | 18.3 | 36       | 31.0 | 53       | 31.5 | 69       | 31.9 | 80              | 30.8 |  |  |  |
| $0 - 20$                      | 19              | 31.7 | 47       | 40.5 | 69       | 41.1 | 90       | 41.7 | 104             | 40.0 |  |  |  |
| Всего                         | 60              |      | 116      |      | 168      |      | 216      |      | 260             |      |  |  |  |
| Сложная цепь Маркова          |                 |      |          |      |          |      |          |      |                 |      |  |  |  |
| $0 - 5$                       | 5               | 8.3  | 11       | 9.5  | 14       | 8.3  | 20       | 9.3  | 26              | 10.0 |  |  |  |
| $0-10$                        | 10              | 16.7 | 23       | 19.8 | 30       | 17.9 | 37       | 17.1 | 44              | 16.9 |  |  |  |
| $0 - 15$                      | 14              | 23.3 | 33       | 28.4 | 46       | 27.4 | 62       | 28.7 | $\overline{75}$ | 28.8 |  |  |  |
| $0 - 20$                      | 19              | 31.7 | 43       | 37.1 | 58       | 34.5 | 79       | 36.6 | 97              | 37.3 |  |  |  |
| Всего                         | 60              |      | 116      |      | 168      |      | 216      |      | 260             |      |  |  |  |
| Динамико-статистический метод |                 |      |          |      |          |      |          |      |                 |      |  |  |  |
| $0 - 5$                       | 9               | 15.0 | 16       | 13.8 | 23       | 13.7 | 30       | 13.9 | 34              | 13.1 |  |  |  |
| $0-10$                        | 19              | 31.7 | 36       | 31.0 | 54       | 32.1 | 70       | 32.4 | 83              | 31.9 |  |  |  |
| $0 - 15$                      | 32              | 53.3 | 59       | 50.9 | 85       | 50.6 | 106      | 49.1 | 125             | 48.1 |  |  |  |
| $0 - 20$                      | 38              | 63.3 | 68       | 58.6 | 99       | 58.9 | 128      | 59.3 | 153             | 58.8 |  |  |  |
| Всего                         | 60              |      | 116      |      | 168      |      | 216      |      | 260             |      |  |  |  |
| Нейронная сеть                |                 |      |          |      |          |      |          |      |                 |      |  |  |  |
| $0 - 5$                       | 27              | 45.0 | 42       | 36.2 | 51       | 30.4 | 62       | 28.7 | 69              | 26.5 |  |  |  |
| $0 - 10$                      | 40              | 66.7 | 62       | 53.4 | 78       | 46.4 | 92       | 42.6 | 106             | 40.8 |  |  |  |
| $0 - 15$                      | 50              | 83.3 | 76       | 65.5 | 99       | 58.9 | 119      | 55.1 | 135             | 51.9 |  |  |  |
| $0 - 20$                      | 53              | 88.3 | 85       | 73.3 | 115      | 68.5 | 137      | 63.4 | 158             | 60.8 |  |  |  |
| Всего                         | 60              |      | 116      |      | 168      |      | 216      |      | 260             |      |  |  |  |

*Таблица 2.* Сводная таблица результатов численного эксперимента по прогнозированию годовых расходов рек Беларуси с различной заблаговременностью

касательном пространстве к фазовому пространству динамической системы, а значит как диссипацию (уменьшения его объема), так и чувствительность к заданию начальных условий (расходимость в направлении некоторых собственных векторов матрицы первого приближения системы). Старший показатель Ляпунова [19-24] характеризует среднюю скорость экспоненциальной расходимости близких в начальный момент траекторий со временем. Для хаотического поведения необходимо наличие положительного старшего показателя Ляпунова.

Если в *n*-мерном фазовом пространстве взять сферу малого радиуса в качестве начального условия, то с течением времени она будет преобразовывать в n-мерный эллипсоид. Спектр показателей Ляпунова характеризует изменение длин полуосей этого эллипсоида (рис. 12).

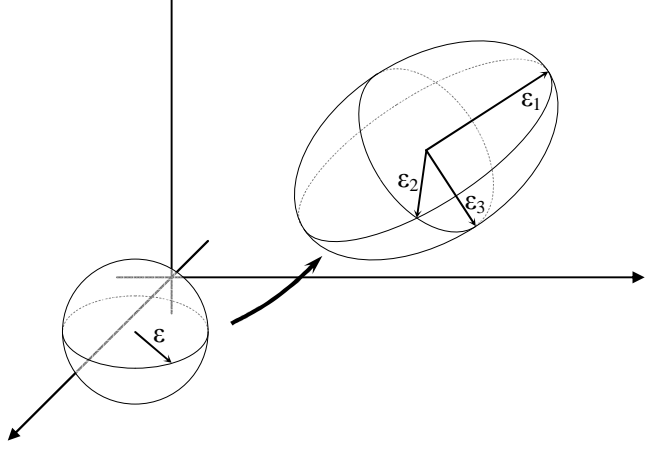

*Рис. 12.* К определению спектра Ляпунова (трехмерный случай).

Показатели Ляпунова λ*i* определяется в соответствии с формулой

$$
\lambda_i = \lim_{t \to \infty} \left( \frac{1}{t} \cdot \ln \frac{l_i(t)}{l_i(0)} \right),
$$

где  $l_i(0)$  и  $l_i(t)$  соответствуют длинам *i*-ой полуоси эллипсоида в начальный момент времени и в момент времени *t* соответственно.

Вычисление наибольшего показателя Ляпунова при заданных уравнениях динамики производится с соответствии с алгоритмом Бенеттина [19]:

Рассматриваем произвольную точку фазового пространства и итерируем ее до попадания на аттрактор. Обозначив ее  $x_0$ , выбираем любую близлежащую к ней точку аттрактора и обозначаем ее  $y_0$ . При этом их будет соединять вектор  $\vec{w}(0) = y_0 - x_0$  длины  $d(0) = |\vec{w}(0)|$ . В соответствии с динамикой системы вычисляем их образы по прошествии некоторого времени  $t$ . При этом точки перейдут в  $x_1$  и  $y_1$  соответственно, отстоящие на расстоянии  $d(1) = |\overline{w}(1)| = |\overline{y_1} - \overline{x_1}|$ . Переобозначив  $x_1$  как  $x_1$ , и взяв в качестве  $y_1$  точку в направлении вектора  $w(1)$  находящуюся  $\overline{\phantom{a}}$ на расстоянии  $d(0)$  (т.е.  $y_1 = x_1 + \frac{y_1 - x_1}{d(1)} \cdot d(0)$  $y_1 = x_1 + \frac{y_1 - x_1}{x_1(x)} \cdot d$ *d*  $=x_1 + \frac{y_1 - x_1}{\lambda(1)} \cdot d(0)$  ) опять проитерируем их (на время *t*) и вычислим *d* (2) . Производя

эту процедуру и далее, получим набор чисел  $d(k)$ ,  $k = 1, N$ .

Тогла наибольший показатель Ляпунова можно вычислить как среднее арифметическое логарифма относительного изменения

длины 
$$
d(k)
$$
, т.е. по формуле  $\lambda = \frac{1}{n \cdot t} \cdot \sum_{k=1}^{N} \ln\left(\frac{d(k)}{d(0)}\right)$ . Для

более точной оценки число  $N$  должно быть достаточно большим, что требует затрат времени.

Чтобы более быстро оценить показатель Ляпунова вычисляется изменение логарифма расстояний  $d$  между двумя близлежащими точками  $x_0$  и  $y_0 = x_0 + d$  с течением времени. Рассматривая только такие  $d$ , что  $d$ <1, строится прямая регрессии и вычисляется ее наклон. Вычисленный наклон является приблизительной оценкой старшего показателя Ляпунова. С использованием данного метода были вычислены наибольшие показатели Ляпунова для системы Энона (0.418) и Лоренца (0.906).

При численном решении данной задачи вычисления наибольшего показателя Ляпунова по временному ряду только одного измерения поступают следующем образом [20]: Для исходного ряда производится в соответствии с теоремой Такенса вложение в псевдофазовое пространство размерности D задержкой получается  $\tau$ , T.e. орбита  $\lceil x(t), x(t+\tau),...,x(t+(D-1)\tau) \rceil$  без самопересечений

в пространстве  $R^D$ . Выбирая произвольную точку на реконструированном аттракторе ишется ближайшая к ней в соответствии с метрикой Евклида. При этом данные точки должны быть достаточно близки для точной оценки искомого показателя. Обычно предлагается выбирать начальные точки с расстоянием между ними меньшим 10<sup>-8</sup>. Для нахождения настолько близких точек требуется исходный ряд с достаточно большим количеством отсчетов, что влияет на время работы алгоритма. Затем, сдвигая выбранные точки по орбите, рассматривается изменение логарифма расстояния между ними для вычисления наибольшего показателя Ляпунова в соответствии с процедурой описанной выше. Для преодоления данной временной вычислительной проблемы ниже будет представлен алгоритм с использованием нейронной сети для более быстрого вычисления старшего показателя Ляпунова с использованием небольшого количества данных.

Иной важной задачей в теории нелинейной динамики является вычисление всего спектра показателей Ляпунова. Его численное вычисление основано на обобщенном алгоритме Бенеттина [19]. Пусть динамика системы задана в  $n$ -мерном фазовом пространстве некоторой нормальной системой дифференциальных или разностных уравнений. Если, следуя введенному ранее определению спектра показателей Ляпунова, вычислять изменение длин близлежащих точек вдоль направлений касательных векторов, то из-за неустойчивости этих направлений нам ничего не удастся. Т.к. в процессе динамики движения углы между касательными векторами экспоненциально уменьшаются, и все векторы приближаются к тому вектору, вдоль которого происходит изменение наибольшего показателя (именно на этой предпосылке и был основан описанный ранее метод вычисления старшего показателя). Для преодоления этого было предложено на каждом шаге производить ортогонализацию векторов в соответствии с методом Грама-Шмидта.

Выбираем в *п*-мерном фазовом пространстве точки  $x_0^0$ ,  $x_1^0\,,\,\ldots,\,\,x_n^0\,$ так, чтобы они образовывали ортонормированный penep, т.е. векторы  $\overrightarrow{w_1}(0) = x_1^0 - x_0^0$ ,  $\overrightarrow{w_2}(0) = x_2^0 - x_0^0$  ...  $\overrightarrow{w_n}(0) = x_n^0 - x_0^0$  должны быть ортогональны и иметь единичную длину. Рассматривая динамику взятых точек, через время *t* наблюдаются их образы  $\overline{x_0^1}$ ,  $\overline{x_1^1}$ , ...,  $\overline{x_n^1}$  и векторы  $\overline{w_1}(1) = \overline{x_1^1} - \overline{x_0^1}$ ,  $\overline{w_2}(1) = \overline{x_2^1} - \overline{x_0^1}$ , ...,  $\overline{w_n}(1) = \overline{x_n^1} - \overline{x_0^1}$ , которые в общем случае являются неортогональными и неединичными. Вычисляем длину первого вектора  $d_1(1) = |\overline{w_1}(1)|$ . Переобозначив  $\overline{x_0^1}$  как  $x_0^1$  производим ортогонализацию методом Грама-Шмидта:

$$
w_1(1) = \frac{\overline{w_1}(1)}{d_1(1)},
$$

затем для  $i = \overline{2, n}$  находим последовательно векторы

$$
u_{i}(1) = \overline{w_{i}}(1) - \sum_{j=1}^{i-1} (\overline{w_{i}}(1) \cdot w_{j}(1)) \cdot w_{j}(1),
$$
  

$$
d_{i}(1) = |u_{i}(1)|,
$$
  

$$
w_{i}(1) = \frac{u_{i}(1)}{d_{i}(1)}.
$$

После этой процедуры были получены ортонормированные векторы  $w_1(1)$ ,  $w_2(1)$ , ...,  $w_n(1)$  и проекции  $d_i(1)$ на них образов векторов, составляющих на предыдущем шаге базис. Введем точки  $x_1^1 = x_0^1 + w_1(1)$ ,  $x_2^1 = x_0^1 + w_2(1)$ , ...,  $x_n^1 = x_0^1 + w_n(1)$ , которые вместе с точкой  $\overline{x_0^1}$  на данном этапе составляют ортонормированный репер. Далее итерируем эти точки на время  $t$  и повторяем описанную выше процедуру. После  $N$  таких итераций получаем набор изменений длин по каждому направлению  $d_i(k)$ ,  $i = \overline{1,n}$ ,  $k = \overline{1,N}$ . Теперь можно оценить весь спектр показателей Ляпунова в соответствии с формулами

$$
\lambda_i = \frac{1}{N \cdot t} \cdot \sum_{k=1}^{N} \ln d_i(k), \quad i = \overline{1, n}
$$

Для этой процедуры необходимо выбирать  $N$  также достаточно большим.

Используя данный метод, были получены показатели Ляпунова равные 0.418 и -1.622 для системы Энона, и 0.906, 0 и -14.572 для системы Лоренца.

## 9. ПРИМЕНЕНИЕ НЕЙРОННОЙ СЕТИ ДЛЯ ВЫЧИС-ЛЕНИЯ НАИБОЛЬШЕГО ПОКАЗАТЕЛЯ ЛЯПУНОВА

Рассмотрим нейронную сеть, позволяющую проследить траекторию любой точки в восстановленном псевдофазовом пространстве. Данная сеть после конструкции своей архитектуры в соответствии с параметрами вложения (размерность пространства вложения  $D$  и задержка  $\tau$ ) и аппроксимирующими свойствами позволяет наиболее точно прогнозировать временной ряд. При этом для точной настройки сети на прогноз требуется небольшое количество отсчетов ряда. Также предложенная нейронная сеть позволяет восстановить аттрактор из произвольно взятой начальной точки, т.к. сохраняет динамику динамической системы. А значит, для каждой точки на аттракторе мы можем задать точку лежащую от нее на любом, наперед заданном расстоянии, и также проследить ее траекторию. В этом случае алгоритм вычисления наибольшего показателя Ляпунова на основе небольшой выборки временного ряда можно описать следующим образом [21-24]:  $\mathbf{1}$ 

Обучаем построенную экстраполирующую нейронную сеть по методу скользящего окна на прогноз.

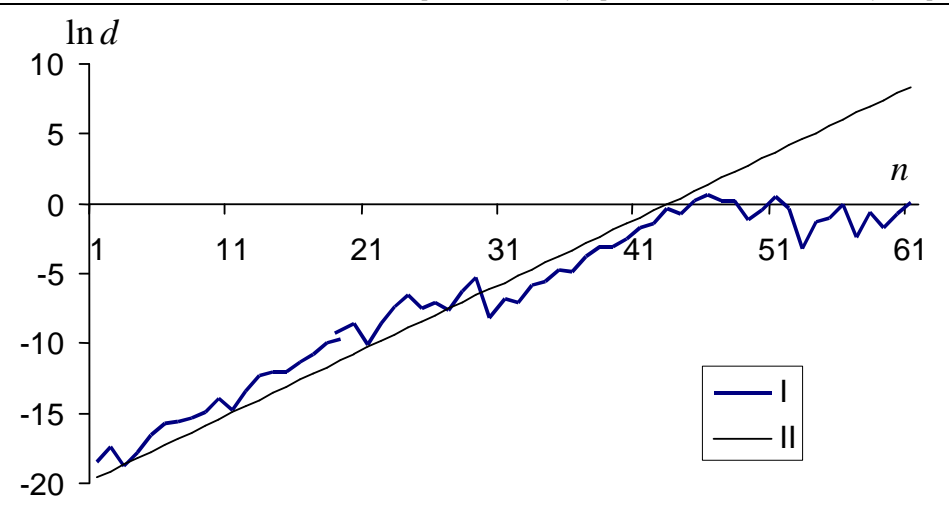

*Рис. 13.* I – изменение расстояние между двумя близлежащими орбитами ряда *X* системы Энона; II – линия регрессии.

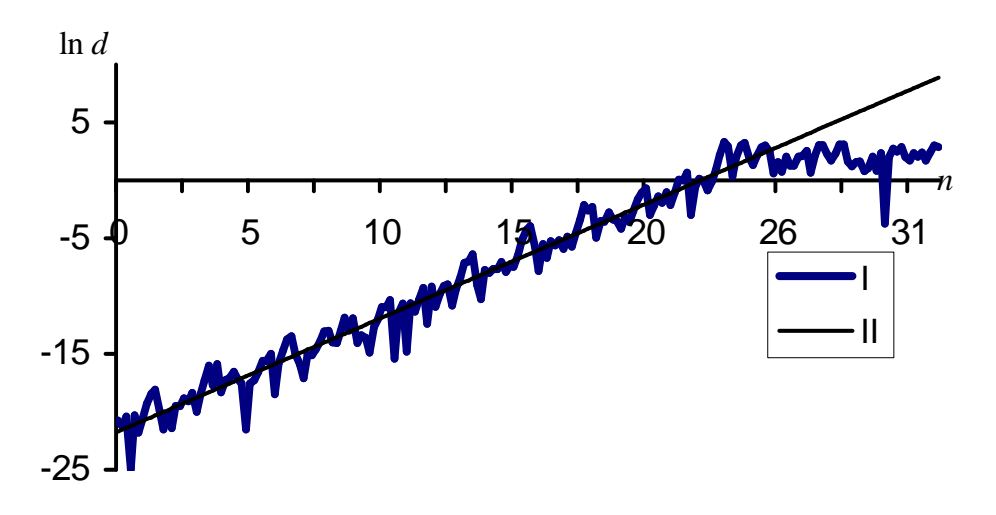

*Рис. 14.* I – изменение расстояние между двумя близлежащими орбитами ряда *X* системы Лоренца; II – линия регрессии.

- 2. Выбираем произвольную точку  $|x(t), x(t+\tau), ..., x(t+(D-2)\tau)|$ , лежащую на аттракторе, из обучающего множества и, используя многошаговое предсказание, вычисляем ее траекторию  $x(t+(D-1)\tau), x(t+D\tau), ...$
- 3. В реконструированном псевдофазовом пространстве выблизлежащую точку  $\Bigl[ x(t), x(t+\tau), ..., x(t+(D-2)\tau) + d_{0} \Bigr],$  где

 $d_0 \approx 10^{-8}$  и прогнозируем ее поведение  $x'(t+(D-1)\tau)$ ,  $x'(t+D\tau)$  использую нейронную сеть.

4. Определяем

 $\ln d_i = \ln \left| x'(t + (D-2+i)\tau) - x(t + (D-2+i)\tau) \right|,$  $i = 1, 2, \ldots$  и выбираем только те точки, для которых  $\ln d_i < 0$ .

- 5. Строим график  $\ln d_i$  от  $i\tau$ .
- 6. Находим прямую регрессии для выбранных точек и вычисляем ее наклон, который и равен наибольшему показателю Ляпунова.

*Физика, математика, информатика 43*

В соответствии с данным алгоритмом были оценены наибольшие показатели Ляпунова для динамических систем Энона (0.43) и Лоренца (0.98). Для определения были использованы только временные ряды координат *Х* в обоих случаях. Как видно, эти результаты хорошо соотносятся с полученными ранее на основе стандартных алгоритмов. Преимущество данного метода очевидно в его простоте, точности, быстроте и необходимом малом количестве данных. На рис. 13 и 14 представлены графики  $\ln d_i$  от  $i\tau$  и прямые регрессии для данных, полученных из временных рядов координат *Х* систем Энона и Лоренца соответственно.

## **10. ВЫЧИСЛЕНИЯ ПОЛНОГО СПЕКТРА ПОКАЗАТЕ-ЛЕЙ ЛЯПУНОВА С ИСПОЛЬЗОВАНИЕМ НЕЙРОН-НЫХ СЕТЕЙ**

Более сложной задачей является вычисления полного спектра показателей Ляпунова по заданным временным рядам всех измерений фазовых переменных. Применение обобщенного алгоритма Бенеттина является нецелесообразным из-за неизвестности уравнений, описывающих динамику системы. Поэтому нам необходимо построить аппроксимацию действия фазового потока на точки в фазовом пространстве, т.е. для точек  $x(t) = (x_1(t), x_2(t), ..., x_n(t))$  описывающих состояние динамической системы в момент времени *t* необходимо построить отображение  $x(t+1) = F(x(t))$  исходя

только из данных нам измерений  $n$  фазовых переменных. Для этой цели предлагается построение аппроксимирующей двухслойной нейронной сети прямого распространения без обратных связей с нелинейными активационными функциями элементов внутреннего слоя и линейными активационными функциями нейронов результирующего слоя. Количество элементов в распределительном и результирующем слоях равно размерности фазового пространства n (количество заданных нам измерений). Во внутреннем слое располагается как минимум  $2n+1$  нейрон в соответствии с теоремой Колмогорова. Обучений сети производится на прогноз: поданным на вход сети точкам измерений фазовых переменных  $x(t) = (x_1(t), x_2(t), ..., x_n(t))$  ставятся в соответствие на выходе следующие за НИМИ значения  $x(t+1) = (x_1(t+1), x_2(t+1), ..., x_n(t+1))$ . Построенная нейронная сеть позволяет проследить траекторию любой напередзаданной точки фазового пространства с течением

времени. При этом будет сохранена динамика системы, измерения фазовых переменных которой использовались для настройки параметров сети. После обучения этой сети можно определить состояние динамической системы в любой момент времени, также как и изменение фазовых траекторий, используя при этом только данные нам в начале изменения фазовых переменных.

Для такой аппроксимации фазового потока применения алгоритма Бенеттина также не представляется возможным. Использование ортонормированного базиса дает плохие результаты. Поэтому на каждом шаге использовался ортогональный базис, с векторами  $w_i(t)$ ,  $i=1, n$  малой длины d. В качестве такой абсолютной величины базисных векторов бралась  $d = 10^{-8}$ 

Рассмотрим алгоритм вычисления полного спектра показателей Ляпунова с использованием выше описанной нейронной сети [23-27]:  $1.$ 

**BiophpaeM**

\n
$$
y^{0}(0) = \left[ y_{1}^{0}(0), y_{2}^{0}(0), \ldots, y_{n}^{0}(0) \right]
$$
\n**g**qasoborov

\n
$$
y^{0}(0) = \left[ y_{1}^{0}(0), y_{2}^{0}(0), \ldots, y_{n}^{0}(0) \right]
$$

странства. Вместе с ней вводим в рассмотрение точки  $y^{1}(0) = [y_{1}^{0}(0) + d, y_{2}^{0}(0), ..., y_{n}^{0}(0)],$ 

$$
y^{2}(0) = \left[ y_{1}^{0}(0), y_{2}^{0}(0) + d, ..., y_{n}^{0}(0) \right],
$$
  

$$
y_{1}(0) = \left[ y_{1}(0), y_{2}(0), ..., y_{n}(0) \right],
$$

 $y^{n}(0) = | y_{1}^{0}(0), y_{2}^{0}(0), ..., y_{n}^{0}(0) + d |$ составляющий ортогональный репер. При этом длины базисных век $w_{n}(0) = y^{1}(0) - y^{0}(0)$  $TODOP$ 

$$
w_2(0) = y^2(0) - y^0(0), \dots, w_n(0) = y^n(0) - y^0(0)
$$
  
6yayr 
$$
p_{ABHH} \quad |w_1(0)| = |w_2(0)| = \dots = |w_n(0)| = d
$$

Устанавливаем время  $t = 0$ .

2. Подаем полученные точки на вход построенной, как описано выше, нейронной сети данные точки и рассматриваем полученные на выходе точки  $y^{0}(t+1)$ ,  $y^{1}(t+1)$ ,

...,  $y^{n}(t+1)$ , в общем случае не образующие ортогональный репер фазового пространства. Вычисляем векто- $\overline{w_1}(t+1) = \overline{y^1}(t+1) - \overline{y^0}(t+1)$ ,  $D<sub>PI</sub>$ 

$$
\overline{w_2}(t+1) = \overline{y^2}(t+1) - \overline{y^0}(t+1), \qquad \dots, \n\overline{w_n}(t+1) = \overline{y^n}(t+1) - \overline{y^0}(t+1), \text{ subtruncat of } \overline{p} \text{ as in } \overline{p}.
$$

ми составлявших базис в векторном пространстве на предыдущем шаге.

Вычисляем длину первого из полученных векторов  $\mathcal{R}$  $d_1(t+1) = \left|\overline{w_1}(t+1)\right|$ . Переобозначаем  $\overline{y^0}(t+1)$  как  $y^{0}(t+1)$  и производим ортогонализацию методом Грамма-Шмилта:

$$
w_1(t+1) = \frac{w_1(t+1)}{d_1(t+1)}
$$

затем для  $i = 2$ , *n* находим последовательно векторы

$$
u_{i}(t+1) = \overline{w_{i}}(t+1) - \sum_{j=1}^{i-1} (\overline{w_{i}}(t+1) \cdot w_{j}(t+1)) \cdot w_{j}(t+1),
$$
  

$$
d_{i}(t+1) = |u_{i}(t+1)|,
$$
  

$$
w_{i}(t+1) = \frac{u_{i}(t+1)}{d_{i}(t+1)}.
$$

После этого шага были получены ортонормированные векторы  $w_1(t+1)$ ,  $w_2(t+1)$ , ...,  $w_n(t+1)$  и проекции  $d_i(t+1)$  на них образов векторов, составляющих на предышаге базис. лушем Введем точки  $y^{1}(t+1) = y^{0}(t+1) + d \cdot w_{1}(t+1),$  $v^{2}(t+1) = v^{0}(t+1) + d \cdot w_{0}(t+1)$ .

$$
y^{n}(t+1) = y^{0}(t+1) + d \cdot w_{n}(t+1),
$$
которые вместе с  
точкой  $y^{0}(t+1)$  на даниом этапе составляют ортогональ-  
ный ренер.

- 1. Находим  $s_i(t+1) = \ln \frac{d_i(t+1)}{d}, i = \overline{1,n}$ .
- 2. Переприсваеваем  $t := t + 1$ . Если  $t < p$ , то переходим к шагу 2.
- 3. Вычисляем  $\lambda_i = \frac{1}{n} \sum_{i=1}^{p} s_i(t)$ , где  $i = \overline{1, n}$ , которые явля-

ются оценками искомых показателей Ляпунова.

С возрастание  $p$  значения  $\lambda_i$  стабилизируются. Поэтому  $p$  следует выбирать большим (где  $p \approx 1000$ ).

С использованием данного метода были вычислены показатели Ляпунова для систем Энона и Лоренца с использованием временных рядов изменений всех фазовых координат.

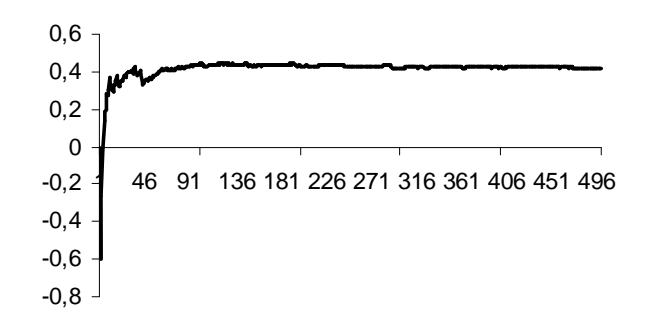

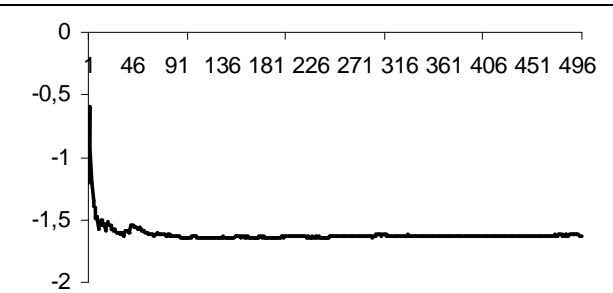

Рис. 15. Определение спектра Ляпунова для временных рядов Энона

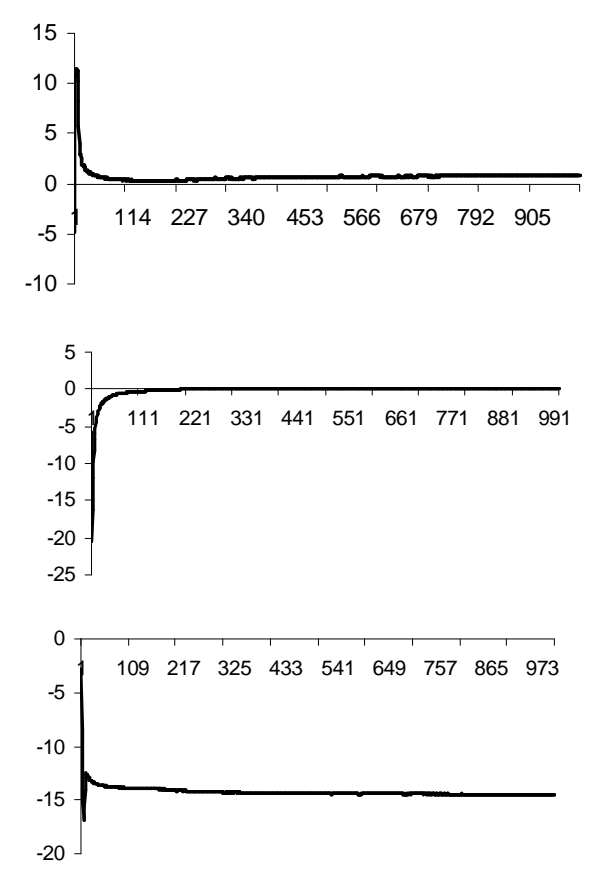

Рис. 16. Определение спектра Ляпунова для временных рядов Лоренца.

Были получены показатели Ляпунова равные 0.442, -1.625 для системы Энона, и 0.777, 0.003, -14.472 - для временных рядов Лоренца. На рис.15 и 16 представлена зависимость

от  $p$  для временных рядов Энона и Лоренца соответственно.

## 11. НЕЙРОСЕТЕВОЙ МЕТОД ВЫЧИСЛЕНИЯ ПОЛНО-ГО СПЕКТРА ПОКАЗАТЕЛЕЙ ЛЯПУНОВА ИЗ ИЗМЕ-РЕНИЙ ТОЛЬКО ОДНОЙ ПЕРЕМЕННОЙ

В данном методе используется та же идея, что и в случае оценки экспоненты Ляпунова по выборке из одной координаты системы с использованием нейронной сети. Последовательность действий и рассуждений сохраняются, только здесь используется нейросетевой алгоритм, приведенный в предыдущем разделе.

Напомним последовательность действий:

- На основании выборки заланного временного ряла вычислить подходящую временную задержку т (можно использовать методы: метод автокорреляционной функции, метод функции взаимной информации или метод среднего отклонения).
- 2. Вычислить размерность  $D$  пространства вложения (можно использовать методы: метод корреляционной размерности, метод ложных ближайших соседей или гамма-тест).
- 3. Выполнить псевдофазовую реконструкцию траектории методом временных задержек. При этом получим выборку D-мерных векторов, объём которой будет немного меньше объёма исходной выборки.
- 4. Сконструировать аппроксимирующую нейронную сеть.
- 5. Обучить нейронную сеть вычислять очередной вектор реконструированной последовательности, на основании предыдущего. Обучение можно считать удачным, если ошибка вычислений каждого вектора в среднем имеет порядок  $10^{-8}-10^{-9}$ .
- 6. Применяя, обученную таким образом сеть в соответствии с предыдущим разделом рассчитать оценку спектра Ляпунова.

Для апробации метода были выбраны классические хаотические системы: система Лоренца и система Рёсслера. Во всех опытах выборка состояла из 400 измерений первой координаты систем. В аппрокимирующей нейронной сети мы брали 10 нейронов, что оказалось вполне достаточно. Изменяемыми параметрами в серии экспериментов были шаг дискретизации  $dt$  и временная задержка  $\tau$ . Нейронная сеть в каждом эксперименте обучалась в течении 3000 эпох. В табл. 3 и 4 приведены результаты расчётов, в которых нейроная сеть обучилась достаточно хорошо. Как видно из таблиц, погрешность оценки вполне приемлема. Основным требованием к выборке является адекватность отражения динамики процесса: выборка должна состоять из точек равномерно и достаточно плотно распределённых на аттракторе. Однако надо заметить, что в некоторых случаях (например, в случае системы Лоренца) метод существенно зависит от точного

| dt      |        |                 | Спектр Ляпунова   |             |             |               |
|---------|--------|-----------------|-------------------|-------------|-------------|---------------|
|         | τ      | $\mathcal{N}_1$ | $\mathcal{N}_{2}$ | $\lambda_3$ | Абс. ошибка | Относ. ошибка |
| 0.04170 | 0.1668 | 0.612978        | $-0.2016840$      | $-15,0033$  | 0.559053    | 3,83%         |
| 0.04200 | 0.1680 | 0.725777        | $-0.0211582$      | $-14,6402$  | 0.193839    | 1,33%         |
| 0.04215 | 0.1686 | 0.966544        | $-0.3009800$      | $-15.9458$  | 1.407730    | 9,64%         |
| 0.04220 | 0.1688 | 0.965399        | $-0.3006240$      | $-15.9270$  | 1.389170    | 9,51%         |
| 0.08500 | 0.1700 | 1.143851        | $-0.2816490$      | $-14.9843$  | 0.553092    | 3,79%         |
| 0.04260 | 0,1704 | 1.021790        | $-0,4326160$      | $-15,6514$  | 1,168620    | 8,00%         |
| 0.04260 | 0.1704 | 0.483841        | 0.0528098         | $-13.3949$  | 1.251610    | 8,57%         |
| 0.04300 | 0.1720 | 0.742471        | $-0.0865899$      | $-14.2650$  | 0.358420    | 2,45%         |
| 0,08600 | 0.1720 | 0,830438        | $-0,3357490$      | $-13,5627$  | 1,066370    | 7,30%         |
| 0.04320 | 0.1728 | 0.570654        | $-0.1465600$      | $-14.9297$  | 0.511766    | 3,51%         |
| 0.08700 | 0.1740 | 1.216890        | $-0.6435080$      | $-14.5374$  | 0,715508    | 4.90%         |

Таблица 3. Результаты оценки спектра Ляпунова системы Лоренца по одной координате с использованием нейронной сети

Физика, математика, информатика

*Вестник Брестского государственного технического университета. 2005. №5* 

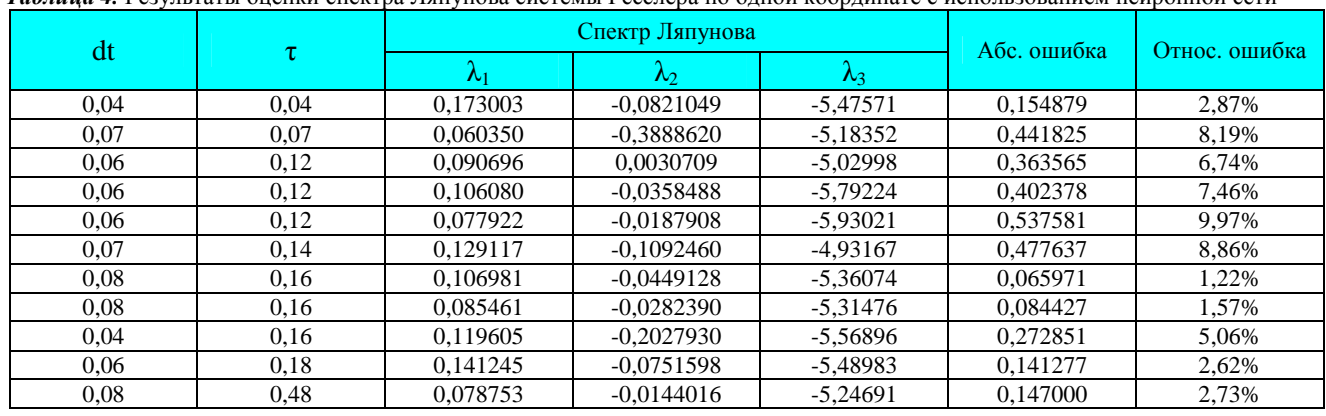

*Таблица 4.* Результаты оценки спектра Ляпунова системы Рёсслера по одной координате с использованием нейронной сети

определения временной задержки, в то время как для системы Рёсслера, временная задержка может выбираться в сравнительно широком диапазоне.

## **СПИСОК ИСПОЛЬЗОВАННЫХ ИСТОЧНИКОВ**

- 1. Cascadi M. "Nonlinear prediction of chaotic time series", *Physica D* 35 – 1989 – P. 335 - 336.
- 2. H. Kantz, T. Schreiber, *Nonlinear time series analysis*. Cambridge: Cambridge University Press, 1997.
- 3. Juda K., Small M. "Towards long-term prediction", *Physica D* 136 – 2000. –– P. 31 - 34.
- 4. Eckmann J., Kamphorst S., Ruelle D., Gillerto D. "Lyapunov exponents from a time series", *Phys. Review A* 34 - 1986. - P. 4971 - 4979.
- 5. Eckmann J., Ruelle D. "Fundamental limitations for estimating dimensions and Lyapunov exponents in dynamical systems", *Physica D* 56 – 1992. – P. 185 - 187.
- 6. P. Grassberger, I. Procaccia, "Measuring the strangeness of strange attractors", *Physica D* 9 – 1983 – P. 189-208.
- 7. N.H. Packard, J.P. Crutchfield, J.D. Farmer and R.S. Shaw, "Geometry from a Time Series", *Physical Review Letters* 45 – 1980 - P. 712-716.
- 8. F. Takens, "Detecting strange attractors in turbulence", Lecture *Notes in Mathematics*, Springer-Verlag, Berlin, Vol. 898 – 1980. - P. 366-381
- 9. A.M. Albano, J. Muench, C. Schwartz, A.I. Mees and P.E. Rapp, "Singular-Value Decomposition and the Grassberger-Procaccia Algorithm", *Physical Review A* 38 – 1988 - P. 3017-3026.
- 10. M. Casdagli, S. Eubank, J.D. Farmer and J. Gibson, "State space reconstruction in present of noise", *Physica D* 51 – 1992. – P. 52-98.
- 11. X. Zeng, R. Eykholt and R.A. Pielke, "Estimating the Lyapunov-Exponent Spectrum from shot Time Series of Low Precision", *Physical Review Letter* 66 – 1991. – P. 3229-3232.
- 12. J. Holzfuss and G. Mayer-Kress, "An approach to error estimation in the applications of dimensional algorithms", *Dimensions and Entropies in Chaotic Systems*, editor G. Mayer-Kress, Springer-Verlag, New York – 1986 – P. 114-122.
- 13. M.T. Rosenstein, J.J. Colins, C.J. De Luca, "Reconstruction expansion as a geometry-based framework for choosing proper delay time", *Physica D* 73 – 1994 – P. 82-98.
- 14. A.M. Fraser and H.L. Swinney, "Independent coordinates for strange attractor from mutual information", *Physical Review A* 33 – 1986. – P. 1134-1140.
- 15. H.D.I. Abarbanel, R. Brown, J. Sidorovich and L. Tsimring, "The analysis of observed chaotic data in physical systems", *Reviews of Modern Physics*, Vol. 65, №4 – 1993. – P. 1331-1392.
- 16. R. Castro, T. Sauer, "Correlation dimension of attractor through interspike intervals", *Physical Review E* 55 - 1997. – P. 287-290.
- 17. M.B. Kennel, R. Brown and H.D.I. Abarbanel, "Determining embedding dimension for phase-space reconstruction using a geometrical construction", *Physical Review A* 45 - 1992. – P. 3403-3411.
- 18. Stefansson, N. Koncar and A.J. Jones, "A note on the Gamma test", *Neural Computing and Applications* 5 – 1997. – P. 387-393.
- 19. G. Benettin, L. Galgani, A. Giorgilli, J.-M. Strelcyn, "Lyapunov characteristic exponents for smooth dynamical systems and for Hamiltonian systems: A method for computing all of them. P. I: Theory. P. II: Numerical applications", *Mechanica,* Vol. 15 - 1980. – P. 9-30.
- 20. Wolf A., Swift J., Swinney H., Vastano J. "Determining Lyapunov exponents from a time series", *Physica D* 16 - 1985. – P. 285 - 31.
- 21. V. Golovko, Y.Savitsky, N. Maniakov. Modeling Nonlinear Dynamics Using Multilayer Neural Networks // Proceedings of the International Workshop on Intelligent Data Acquisition and Advanced Computing Systems IDAACS'2001, July 1 – 4, 2001, Foros, Ukraine. – Ternopil: Lileya, 2001. - P. 197 - 202.
- 22. V. Golovko, Y. Savitsky, N. Maniakov and V.Rubanov, Some Aspects of Chaotic Time Series Analysis // Proceedings of the 2<sup>nd</sup> International Conference on Neural Networks and Artificial Intelligence, October 2-5, 2001, Minsk, Belarus - P. 66-69.
- 23. V. Golovko, "From Neural Networks to Intelligent Systems: Selected Aspects of Training, Application and Evolution", chapter of NATO book *Limitations and Future Trends in Neural Computation*. - Amsterdam: IOS Press, 2003. – P. 219 – 243.
- 24. V. Golovko, Y. Savitsky, N. Maniakov, "Neural Networks for Signal Processing in Measurement Analysis and Industrial Applications: the Case of Chaotic Signal Processing", chapter of NATO book *Neural networks for instrumentation, measurement and related industrial applications*. - Amsterdam: IOS Press, 2003 – P. 119-143.
- 25. V. Golovko. Estimation of Lyapunov's spectrum from onedimensional observations using neural networks // Proceedings of the second IEEE int. Workshop on Intelligent Data Acquisition and Advanced Computing Systems: Technology and Applications IDAACS'2003, Lviv, September 8 – 10, 2003. – Piscataway: IEEE Service Center, 2003. – P. 95 - 98.
- 26. V. Golovko, Y. Savitsky. Computing of Lyapunov's exponents using neural networks // Proceedings of the third international conference on neural networks and artificial intelligence IC-NNAI'2003, Minsk, November 12 – 14, 2003. – Minsk: BSUIR.
- 27. V. Golovko, Y. Savitsky. "Computing of Lyapunov's exponents using neural networks", *Computing* Vol.3 Issue 1 - 2004. – P.93-98.